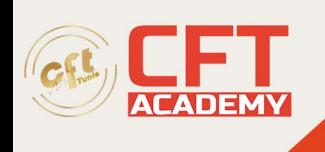

# **Artist Certification**

# **Objectifs**

- Expliquer l'utilisation du son spatialisé et comment le mettre en œuvre
- Identifier l'échelle par défaut des objets Unity par rapport à l'échelle du monde réel
- Identifier l'effet du nombre de poly sur le temps d'exécution

# **Prérequis**

- Maîtrise des bases de mathématique financière
- Compréhension et expression écrite et orale en anglais

## **Programme**

#### **1.Gestion des actifs**

- 1.1.Importer des actifs, y compris, mais sans s'y limiter, les paramètres pour FBX, OBJ et les textures associées.textures associées.
- 1.2. Importer et configurer des actifs à partir du magasin d'actifs Unity.
- 1.3. Découper des spritesheets pour les utiliser dans une scène 2D, y compris, mais sans s'y limiter, en utilisant l'éditeur de sprites par défaut et le découpage en 9 tranches.
- 1.4.Identifier les composants d'un maillage, y compris les sommets, les faces de polygone et les arêtes.
- 1.5. Créer des images clés et modifier les tangentes dans l'éditeur de courbes à l'aide de la fenêtre d'animation.
- 1.6. Créer, modifier et utiliser des préfabriqués.

### **2. Conception du contenu de la scène**

- 2.1. Utiliser les outils de transformation et le composant de transformation dans l'inspecteur.
- 2.2. Créer des scènes prototypes à l'aide de primitives Unity et/ou de maillages à faible polyvalence en utilisant les techniques de boîte blanche/boîte grise.
- 2.3. Créer et modifier un paysage avec des matériaux à l'aide de l'outil Terrain, y compris mais sans s'y limiter, les cartes de masque, la peinture de texture et les propriétés de diffusion.

### **3. Mise en œuvre de l'éclairage, des caméras et des matériaux**

- 3.1. Modifier les matériaux à l'aide du shader standard et des propriétés d'édition, notamment spéculaire, la transparence, la normale et l'albédo.
- 3.2. Identifier l'éclairage de base, notamment les ombres, les réglages de la lumière et les formes de lumière telles que la lumière directionnelle, la lumière de surface, la lumière ponctuelle et la lumière ponctuelle.

formation@cfttunis.com.tn

https://www.cfttunis.com

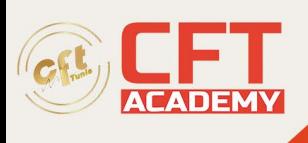

- 3.3. Utiliser la configuration d'une caméra unique, y compris, mais sans s'y limiter, l'isométrie par rapport à la norme, composant de la caméra, arrière-plan, masques d'élimination, plans d'écrêtage, champ de vision (FOV), etc.
- 3.4. Compte tenu d'un scénario, déterminer le pipeline de rendu approprié à utiliser.

formation@cfttunis.com.tn

https://www.cfttunis.com